# **EXAS A&A**

### **FAMIS Electronic Office Request Page 1 of 2**

**Items in red font represent sample** 

**Complete** all parts of this form. This form replaces all current informati

**information**

#### **Part I. Electronic Office Defaults (940)**

Before completing this section, look at Screen 940 for your FAMIS electronic office (to perform a search, type a "?" in the office field and then press the enter key). This form replaces all that appears on Screen 940. If you do not know your FAMIS electronic office name, then contact Agrilife FAMIS Security. Changing the default signer will completely remove the current default signer from the routing path.

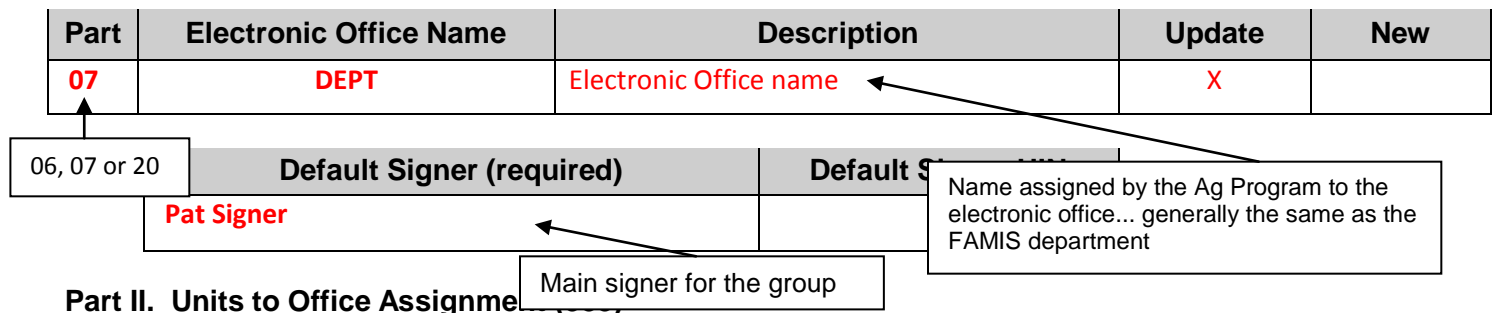

Before completing this section, review Screen 935 for your FAMIS electronic office. Include all

department/sub-department codes (e.g., FISC/OPS) that should be assigned to this office. If you do not have any sub-departments, then use "none" as the sub-department. Be sure to include all units that are currently in Some E-Offices have more than one view. That means there are more desks to consider. Be sure to go to Screen 936 with your E-Office name and see  $\quad \mid$  units left off will be deleted from the electronic how many views you have to update.

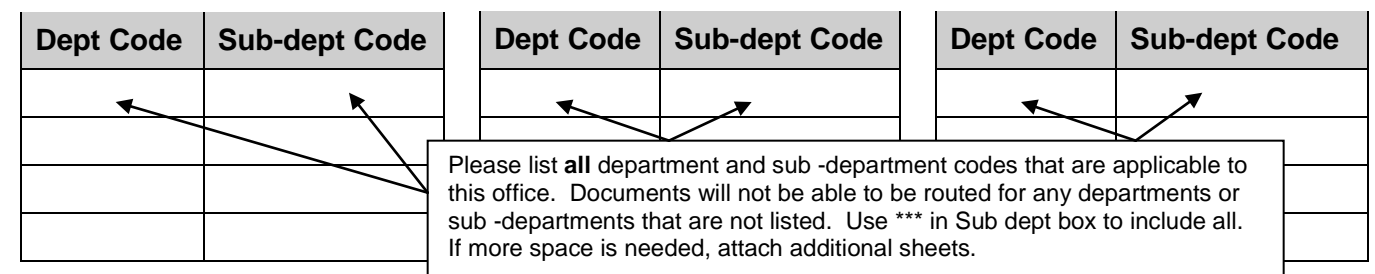

#### **Part III. Creator Desk (924)**

A minimum of two creators is required for each department/unit. Creators are the individuals entering data for purchases within departments/units. Separate creator desks may be set up at the sub-department level and for different types of forms.

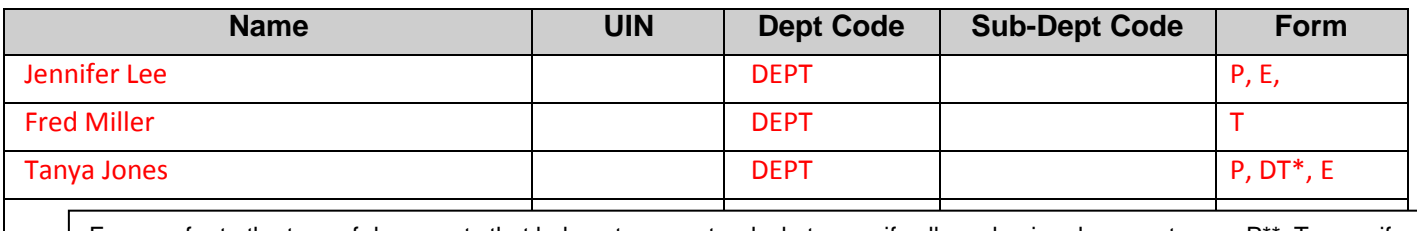

Forms refer to the type of documents that belong to a creator desk: to specify all purchasing documents, use  $P^{**}$ . To specify all payroll documents, use E\*\*. To limit access to specific types, use: EBR (budgeted payroll), EWR (wage payroll) and EGR (graduate assistant payroll). A creator desk with the form left blank will be responsive to all types of documents, unless a specific forms desk has been created.

**FORM KEY: P** for Purchasing Documents, **E** for EPAs, **DBR** for Departmental Budget Requests, **DCR** for Voucher Corrections, **DTR** for Travel Requests, **DTV** for Travel Voucher Expense **and T** for Transfer of Property or **ALL.**

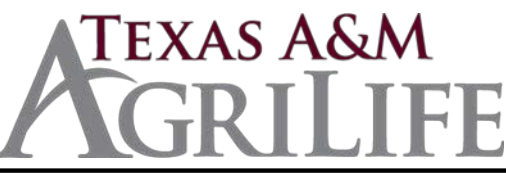

## **FAMIS Electronic Office Request Page 2 of 2**

**Part IV.** Travel/CONCUR desks-**CTE APPRVR** Desk –Concur Travel Expense (922). If your unit has more views or more Travel Approver desks, please list specific desk and the Primary and Back-up Approvers as an attachment. If you will have a separate paths for **DTR**s - Department Travel Requests (Pre-trip Approvals) and **DTV**s –Departmental Travel Voucher Expenses, please attach that information on a third page.

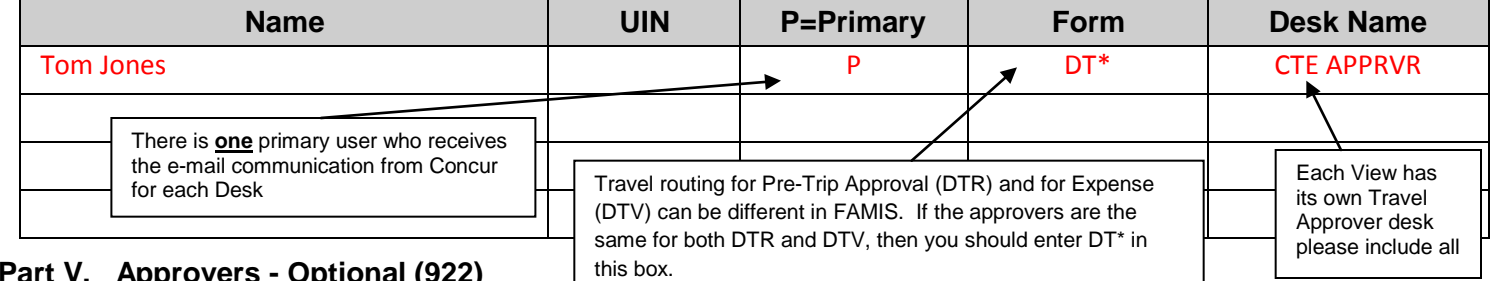

#### **Part V. Approvers - Optional (922)**

If your department/unit chooses to use the intermediate review process, indicate the approvers and the subdepartments. Examples of approvers may be PI's and specialists.

**FORM KEY: P** for Purchasing Documents, **E** for EPAs, **DBR** for Departmental Budget Requests, **DCR** for Voucher Corrections, **DTR** for Travel Requests, **DTV** for Travel Voucher Expense and **T** for Transfer of Property or **ALL**.

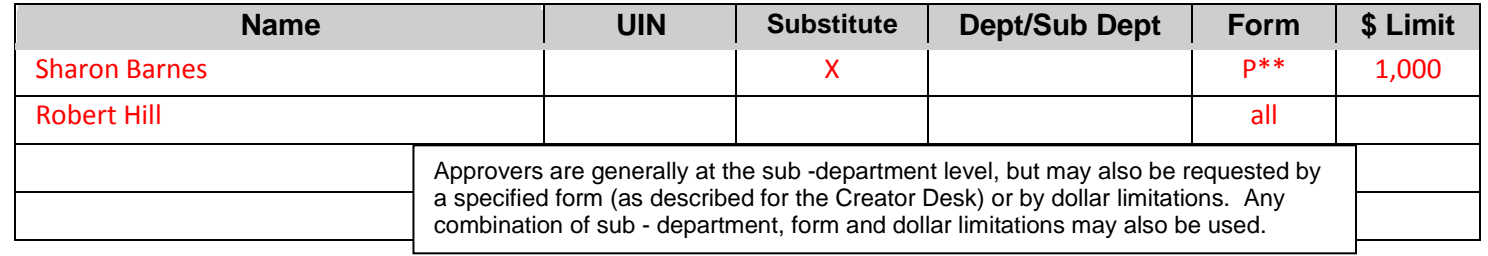

#### **Part VI. Signers (923)**

Signers are the final department/unit authorization. Please be sure to review all active desks. Some units have specific Signers for different documents. All documents will route to the signers listed when the **Form** line is blank. If some of your documents have different routing, please enter the document abbreviation (E\*\*, DBR, TDP, DTR, DTV, etc.) on the **Form** line to capture all information. Not all units use all forms.

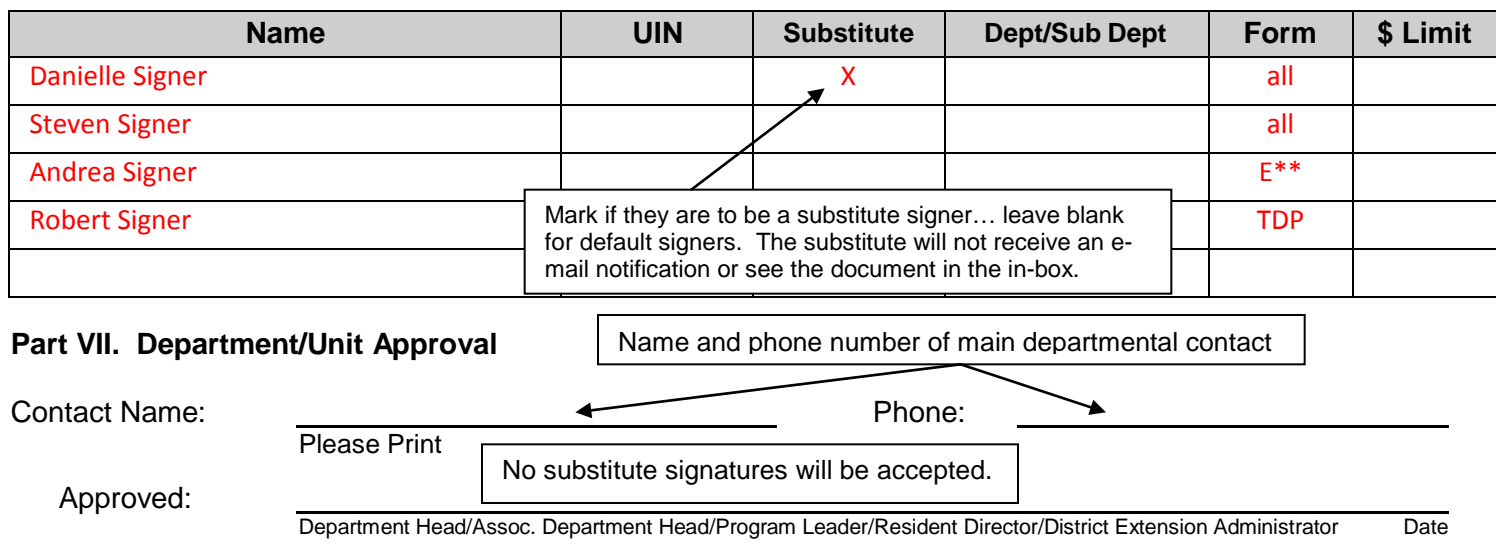

Printed Name: UIN

Printed name of individual approving the electronic office creation or changes